# **Evaluación económica de proyectos de inversión utilizando simulación**

*Francisco Jiménez Boulanger1*

*Los modelos de simulación se utilizan para analizar una decisión en la cual el comportamiento de una o más variables de los factores no se conoce con certeza. El factor que no se conoce con certeza se considera una variable aleatoria.*

## **Palabras clave**

Técnica de simulación, selección aleatoria, procedimiento para simular proyectos, tipos de variables, números aleatorios.

#### **Resumen**

La técnica de simulación es un medio experimental útil para analizar situaciones que implican riesgo, a fin de obtener respuestas aproximadas cuando reproducir la realidad es demasiado complicado o costoso. Los modelos de simulación se utilizan para analizar una decisión en la cual el comportamiento de una o más variables de los factores no se conoce con certeza. El factor que no se conoce con certeza se considera una variable aleatoria. El comportamiento de una variable aleatoria se describe mediante una distribución de probabilidad.

La simulación implica la selección aleatoria de un resultado para cada variable de interés. Aplicado repetidamente, esto producirá suficientes resultados de prueba para conseguir una aproximación suficientemente cercana de la media, la

variación, la forma de la distribución u otra característica deseada. En el caso específico de la evaluación económica de proyectos, las variables principales son las ventas, costos, impuesto sobre la renta, inversión inicial en activo y capital de trabajo, valor de rescate, vida útil del proyecto.

El objetivo de la simulación en la evaluación económica de proyectos, mediante una serie de interacciones, es determinar la distribución del TIR, o el VAN esperado, o el TIR esperado una combinación de estos indicadores y la desviación estándar de un proyecto. La regla de decisión es aceptar el proyecto si el VAN≥0 y si la Probabilidad del VAN≥0 es superior o igual a una probabilidad mínima a cumplir por el proyecto. Se analizó la aplicación de la simulación con datos provenientes de una distribución triangular y con datos que tenían un comportamiento normal.

## **Introducción**

El objetivo de la simulación consiste en crear un modelo en el cual se pueda obtener información sobre posibles acciones

1. Ingeniero y profesor del Instituto Tecnológico desde 1978. Graduado en Ingeniería en Producción. Correo electrónico: *fjjimenezz@racsa.co.cr*

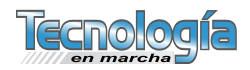

alternativas a través de experimentación. Los modelos de simulación se utilizan para analizar una decisión bajo riesgo; esto es un modelo en el cual el comportamiento de una o más variables de los factores no se conoce con certeza.

Para realizar una simulación deben observarse los siguientes pasos:

- 1. Preparar un modelo de proyección de los resultados.
- 2. Determinar las variables que se van a simular.
- 3. Determinar las distribuciones de probabilidad de las variables que se van a simular.
- 4. Establecer las correlaciones entre las variables.
- 5. Calcular el número de interacciones (tamaño de muestra) por realizar con base en estimaciones de error aceptable y confiabilidad.
- 6. Correr las interacciones. Cada corrida es un escenario posible y consistente basado en los supuestos establecidos en el modelo. En este caso para cada corrida se debe obtener el Van o el TIR y debe guardarse el resultado.
- 7. Análisis estadístico de los resultados por ejemplo: VAN esperado, la variancia, la desviación estándar, estimaciones de probabilidad para VAN mayor o igual que cero.

## **Tipos de variables y generación de números aleatorios**

Se tienen variables aleatorias discretas que asumen solo ciertos valores específicos y variables continuas que asumen cualquier valor infinito de resultados. El número aleatorio es aquel número generado en tal forma que existe una probabilidad igual de que cualquier número aparezca cada vez, sin considerar cuál secuencia se experimentó en algún momento anterior.

Para generar un número aleatorio para una variable discreta, se necesita la distribución de la variable aleatoria que será generada y el uso de un generador de número aleatorios (por ejemplo, en una hoja de cálculo) con capacidad de generar variables aleatorias continuas uniforme en el intervalo de 0 a 1. Aplicado repetidamente, esto producirá suficientes resultados de prueba para conseguir una aproximación suficientemente cercana de la media, la varianza, la forma de la distribución u otra característica de la respuesta deseada.

Supóngase que un proyecto para una variable presenta 6 situaciones posibles con su respectiva probabilidad asignada. Por ejemplo: Si sale un número aleatorio entre 0,900 a 0,999 significa que se está ante la situación 6; si sale un número aleatorio entre 0,30 y 0,599 se está ante una situación 3.

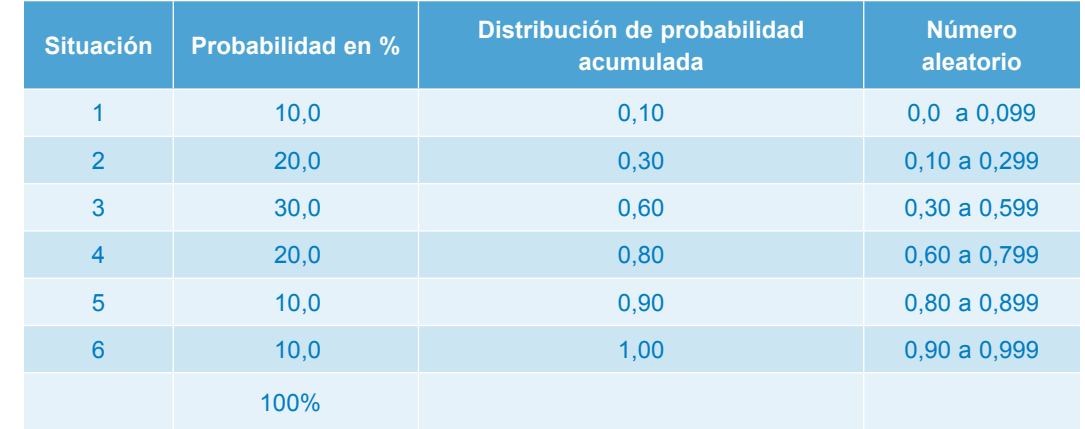

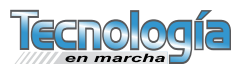

# **Número interacciones o corridas**

Una forma de determinar en qué número de corrida "parar" la simulación es cuando el resultado del comportamiento que se desea simular se estabiliza. Por ejemplo, el comportamiento del VAN promedio ponderado en relación con el número de interacciones.

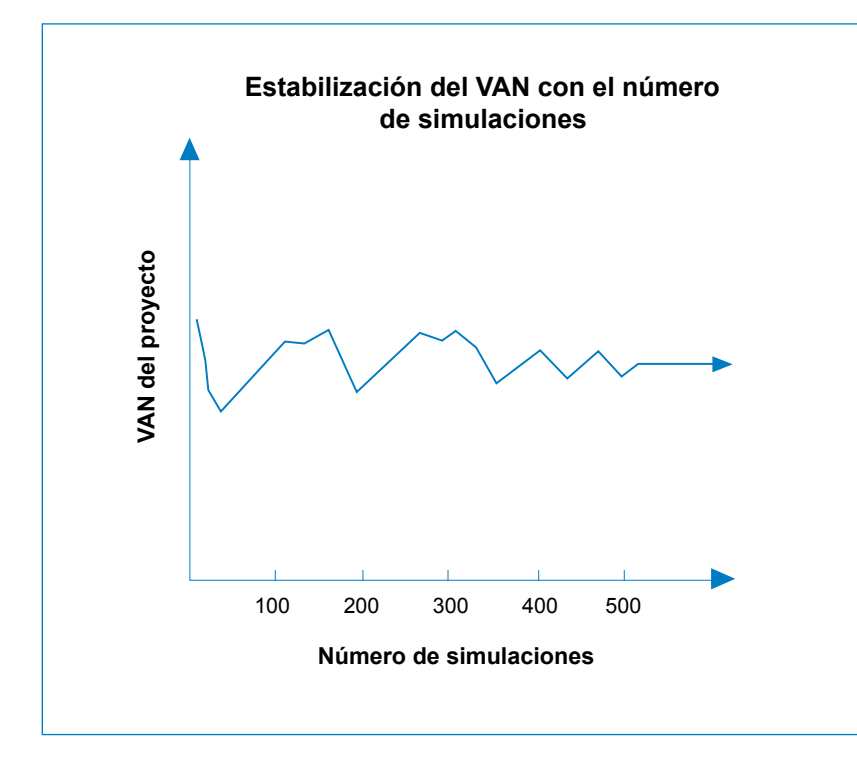

Una forma analítica de hacer el cálculo estadístico del tamaño adecuado de la muestra es calcular la varianza del resultado (VAN esperado) para un cierto número de simulaciones. Se parte del supuesto de que la distribución de esa probabilidad es normal, se define un nivel de confianza –por lo general del 5%–, y, con base en esa cifra, se calcula el valor Z de la distribución normal. Debe estimarse también el error absoluto que se está dispuesto aceptar.

Con estos datos se estima el tamaño de la muestra, o sea, el número de simulaciones que debe hacerse. La fórmula es la siguiente:

$$
n = \left(\frac{Z^{\frac{1}{2}}G}{d}\right)^2
$$

Donde:

**n =** el tamaño de la muestra.

**Z** = variable normal con  $\mu=0$  y  $\sigma=1$ 

**=** desviación estándar.

 $\mathcal{L}$  = nivel de confianza.

d = distancia (también se utiliza E como simbología)

### **La estandarización**

Para determinar analíticamente el VAN esperado y la variancia del proyecto que permita determinar la probabilidad de que el proyecto sea mayor que cero (una regla de decisión adicional cuando se evalúa con riesgo), normalmente se parte de supuestos simplificados. Uno de los más importantes es considerar que los flujos de efectivo anuales (o por periodo) son aleatorios y estadísticamente independientes entre cada año.

El teorema del límite central, de la teoría de la probabilidad, establece que la suma de variables aleatorias independientes distribuidas tiende a estar normalmente distribuida como la cantidad de términos en los incrementos del total acumulado. Conforme aumenta N, el VAN esperado tiende a una distribución normal con un valor medio y una variancia  $(\mu, \sigma^2)$ . Si esto sucede, se puede realizar los cálculos de probabilidad utilizando la distribución normal estándar. La distribución normal estándar tiene un valor esperado de 0 con desviación estándar de 1 esto es Z (0,1).

Si se tiene un proyecto con un VAN esperado diferente de cero y una desviación estándar diferente de uno para obtener áreas bajo la curva normal, se efectúa un cambio de escala. Esto se llama el proceso

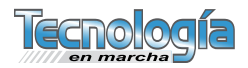

de estandarización de la curva normal. Se obtiene un valor de Z y se determina cuál es la probabilidad para ese valor de Z. La fórmula es la siguiente:

$$
z = \frac{x - \mu}{\sigma}
$$

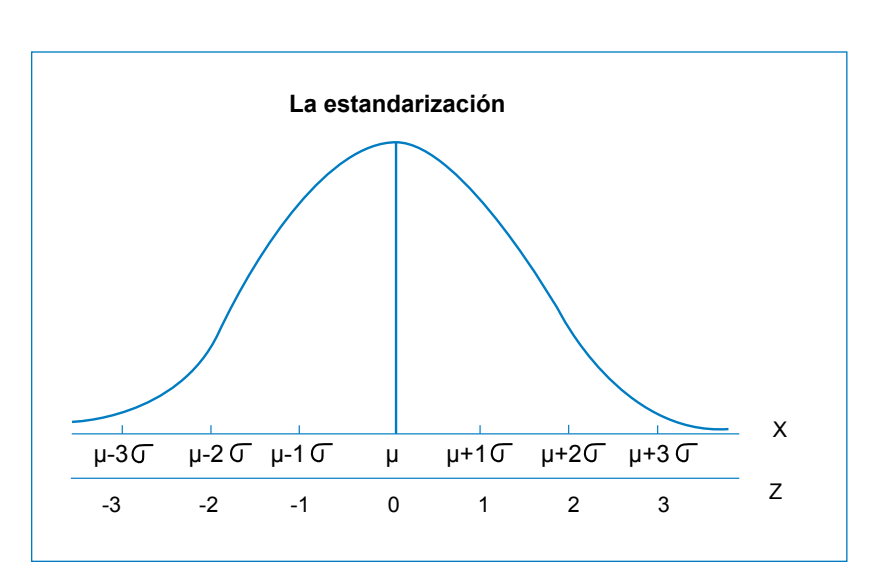

### **Simulación de proyectos utilizando una distribución triangular**

### **Distribución triangular**

La distribución triangular se basa en tres tipos de situaciones esperadas. El procedimiento es calcular la media y variancia de los flujos de efectivo con base en la distribución triangular y luego realizar estimaciones de probabilidad basados en la distribución normal. Las fórmulas para calcular la media y la variancia son las siguientes:

 $E(x) = (a+b+c)/3$ 

$$
VAR(x) = (a^2 + b^2 + c^2) - (axb + axc + bxc)
$$

$$
18\,
$$

Uso de la distribución triangular para evaluar un proyecto mediante simulación. El uso de la distribución triangular en la evaluación de un proyecto mediante simulación la empresa tiene que determinar inversiones, flujos de efectivo, vida útil o tasa de descuento para tres situaciones probables de la economía: situación optimista, situación normal y situación pesimista. Estos son los valores a, b, c. Se genera un número aleatorio  $\mathbb B$  entre 0 y 1. Entonces, x toma el valor de acuerdo con las siguientes fórmulas:

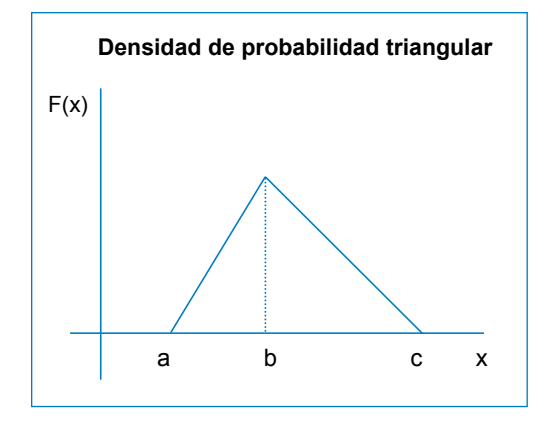

Si R ≤ [(b-a)/(c-a)] entonces  
X= a+
$$
\sqrt{(c-a)x(b-a)xR}
$$
  
Si no es, entonces x = c- $\sqrt{(c-a)(c-b)(1-R)}$ 

### **Ejemplo simulación con distribución triangular**

Para demostrar el procedimiento de simulación utilizando distribución triangular supónganse los siguientes datos:

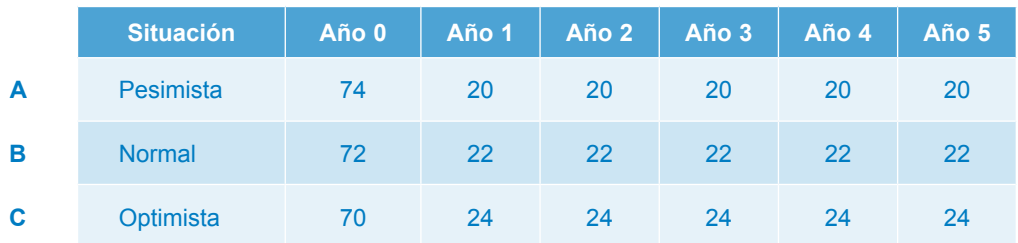

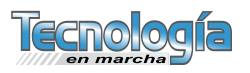

Se plantean tres posibles escenarios o situaciones pesimista (a), normal (b) y optimista (c), los datos correspondientes al año 0 es el valor que asume la inversión inicial del proyecto según sea la situación, y en los años 1 al 5 el valor del flujo de efectivo neto por año (después de impuestos más la depreciación) según sea la situación, la vida útil es de 5 años, la tasa de descuento del 10% y el valor de rescate al final del año es 0. Se establece como regla de decisión que: 1) VAN esp  $>0$  y 2) Prob(VANespe $>0$ ) = 0,75.

Para los datos de la inversión se tiene que  $[(b-a)/(c-a)] = 0.50$  y para los datos del flujo de efectivo anual se tiene que [(ba)/(c-a)] = 0,50. Si  $R \le 0,50$  tomará el valor de X=a+√ (c-a)x(b-a)xR y si no tomará el valor de  $x = c - \sqrt{(c - a)(c - b)(1 - R)}$ .

Para cada interacción o corrida, se calcula un VAN y para cada año (0, 1, 2, 3, 4 y 5) se debe generar un número aleatorio y calcular el valor correspondiente utilizando las fórmulas anteriores.

Así, para la primera corrida se tiene que el año 0 el número aleatorio es de 0,16, para el año 2 de 0,30, para el año 4 de 0,18 para el año 5 de 0,50 y para el año 6 de 0,76. Los cálculos son los siguientes:

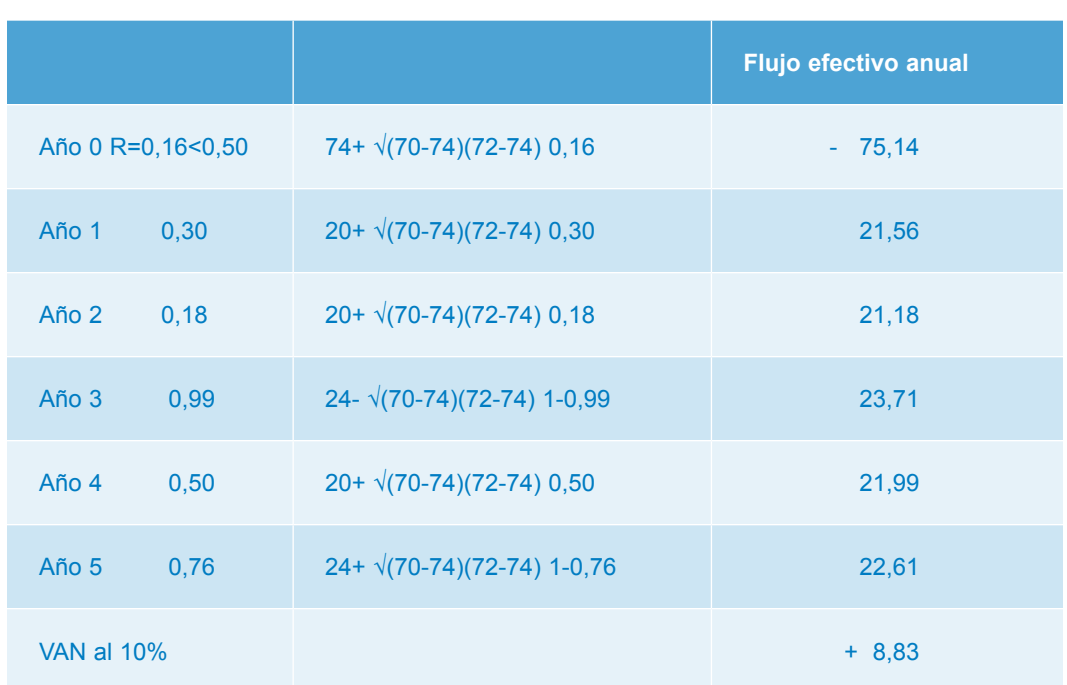

#### **Muestra cálculo primera corrida**

Este procedimiento se aplica repetidamente hasta producir suficientes resultados de VAN (o TIR, o B/C, o VANAE) que es lo que interesa en este caso. Conforme aumenta el número de corridas N, el VAN esperado tiende a distribuirse según el teorema del límite central en forma

normal (distribución normal) con un valor medio y una variancia.

Los resultados del VAN esperado para las 40 corridas, así como el valor del número aleatorios obtenido se muestra en el siguiente cuadro.

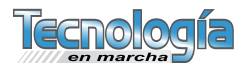

# **VAN esperado para 40 corridas por el método triangular**

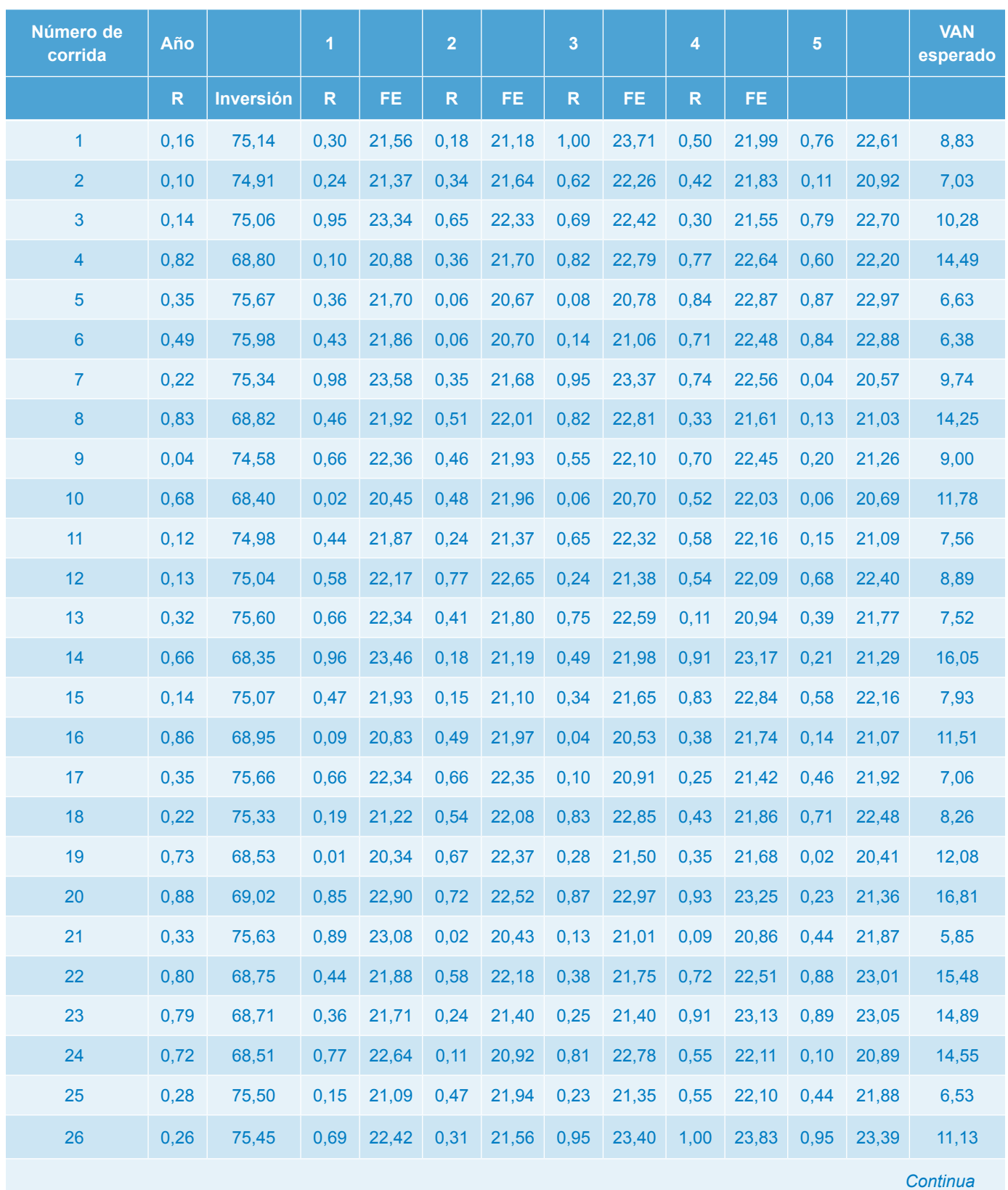

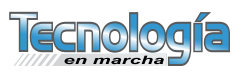

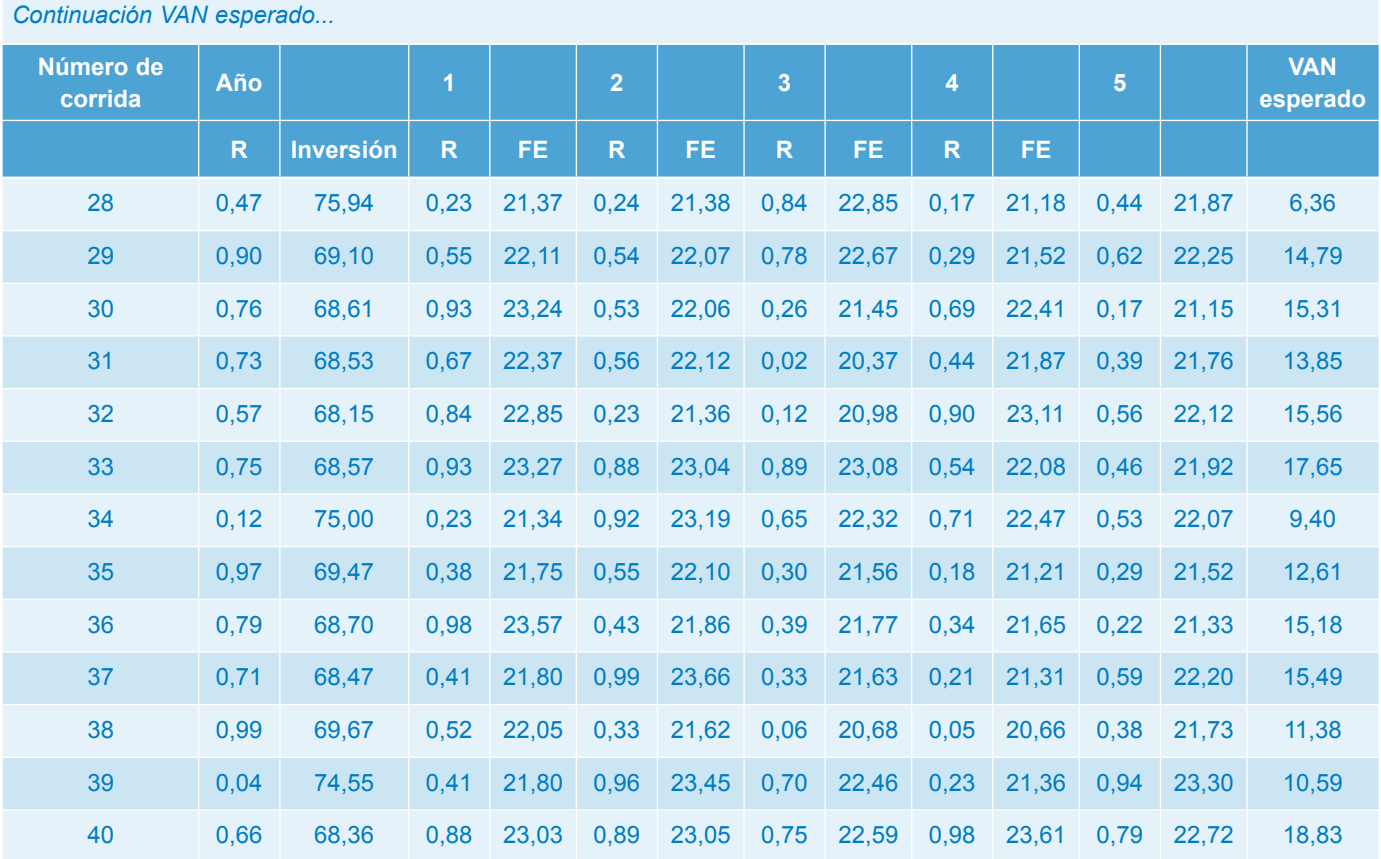

El siguiente paso es procesar los VAN esperados, obtenidos para cada corrida, agrupándolos en clases para formar una distribución de frecuencias y de esta manera obtener el VAN esperado del proyecto y la variancia del proyecto. Esto se muestra en el siguiente cuadro.

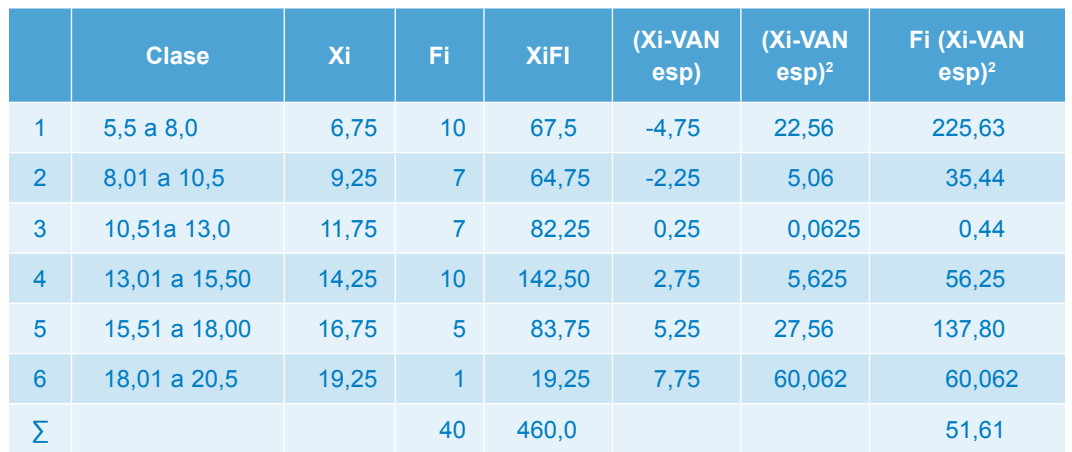

### **Cálculo VAN esperado y variancia**

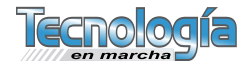

VAN ESPE =  $Xi$  FI/n = 460/40 = 11,50  $S^2 = {}^2 \sum (Xi-VAN \exp) {}^2 \text{Fi}}/n-1 = 515,61/39$  $= 13,22$ 

 $S = 3,64$ 

Cálculo de la probabilidad

$$
z = \frac{x - \mu}{\sqrt{2}}
$$

 $Z = [(0-11,50)/3,64] = -3,16$ 

Prob(Van esp $>0$ ) = 1- Prob (Z <-3,16) = 1- 0,0007

Prob(Van esp $>0$ ) = 100%.

Número simulaciones aplicando fórmula:

 $S = 3.64$ 

 $Z$  α/2 = 0.05

 $d = 1.0$ 

 $N = (-1,65 \times 3,64/1)^2 = 27$  simulaciones

El cálculo del número de observaciones indica que en este caso específico el número de pruebas o corridas es suficiente para que el VAN esperado se comporte normal con un S = 3,64, Z  $\alpha/2$  = 0,05 y  $d = 1, 0.$ 

También se puede aplicar pruebas de normalidad como la prueba K-S (Kolmogorov-Smirnoff).

El proyecto es económicamente factible ya que cumple con la regla de decisión VAN esp >0 y Probabilidad que VAN ESPE> 0,75.

### **Simulación de proyectos partiendo de una distribución normal**

La distribución normal parte del supuesto de que los valores de Inversión, flujos de efectivo netos anuales, vida útil y tasa de descuento se comportan asumiendo la posibilidad de que sean varias las situaciones, a las cuales se les asigna una probabilidad. El procedimiento es calcular la media y variancia de los flujos

de efectivo con base en la distribución normal, y luego realizar estimaciones de probabilidad basados en la distribución normal. Las fórmulas para calcular la media y la variancia son las siguientes:

 $E(x) = \sum$ Flujo de efectivo x probabilidad

Variancia =  $\sum$  [(Flujo de efectivo-E(x)]<sup>2</sup> x probabilidad

El VAN esperado tiende a una distribución normal con un valor medio y una variancia  $(\mu, \sigma^2)$ . La distribución normal estándar tiene un valor esperado de 0 con desviación estándar de 1 esto es Z (0,1).

Para aplicar la distribución normal en la evaluación de un proyecto mediante simulación, la empresa tiene que determinar inversiones, flujos de efectivo, vida útil o tasa de descuento para y asignarles un valor de probabilidad. Se genera un número aleatorio  $\overline{\mathbb{R}}$  entre 0 y 1. El número aleatorio se debe relacionar con la distribución de probabilidad. Entonces x toma el valor de acuerdo con lo que indique el número aleatorio.

### **Ejemplo aplicado con distribución normal**

Se tienen 3 escenarios (pueden ser más): El escenario A, con una probabilidad de que ocurra de un 20%; el escenario B, con una probabilidad de que ocurra de un 50%, y el escenario C, con una probabilidad de un 30%. El año cero indica la inversión inicial del proyecto y del 1 al 5 indica el flujo de efectivo neto anual, la vida útil del proyecto es cinco años, el valor de rescate al final de los cinco años es cero y la tasa de descuento del 10%. Regla de decisión: 1) VAN esp >0 y 2) Prob(VANespe>0) 0 0,75.

Los datos del flujo de efectivo por escenario o situación con su probabilidad asignada son los siguientes:

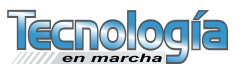

*La distribución normal parte del supuesto de que los valores de Inversión, flujos de efectivo netos anuales, vida útil y tasa de descuento se comportan asumiendo la posibilidad de que sean varias las situaciones, a las cuales se les asigna una probabilidad.*

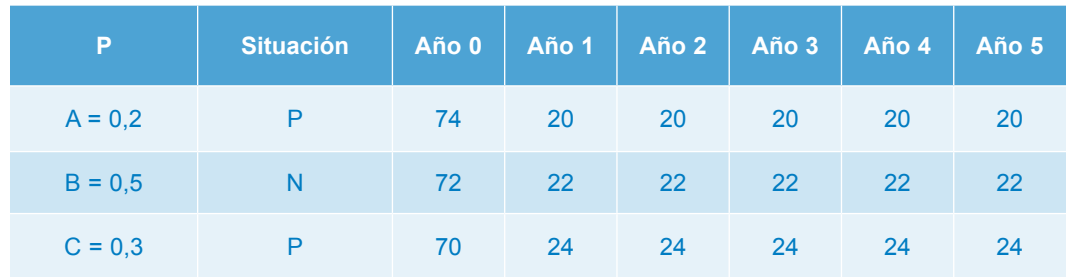

Para cada situación se le asigna el número aleatorio. De esta manera, se tiene que si sale un número aleatorio entre 0,000 y 0,200 corresponde a la situación A; si

es entre 0,201 y 0,700 se está ante una situación B, y si está entre 0,701 y 1,000 se está ante la situación C.

### **Situación según número aleatorio**

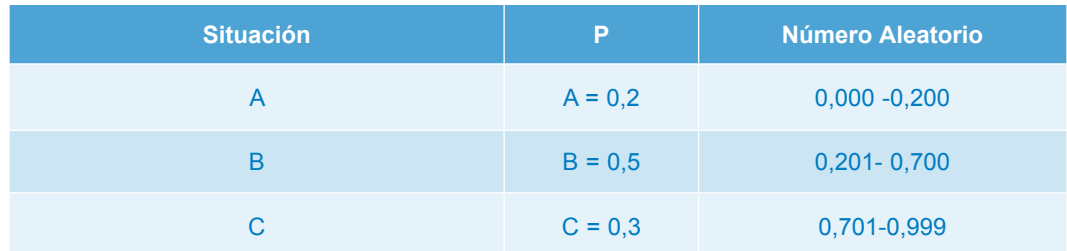

Así, para la primera corrida se tiene que el año 0 el número aleatorio es de 0,05 y le corresponde el valor de inversión de 74 ya que se está ante una situación A, para el año 2 de 0,86 y le corresponde el valor 24 ya que se está ante una situación C, para el año 3 0,15 y se esta ante situación A y le corresponde el 20,0, para el año 4 de 02,1 y se está ante situación A para el año 5 de 0,90 y se está ante una situación C y le corresponde el valor 24,0. Los cálculos primera corrida son los siguientes:

### **Muestra cálculo primera corrida distribución normal**

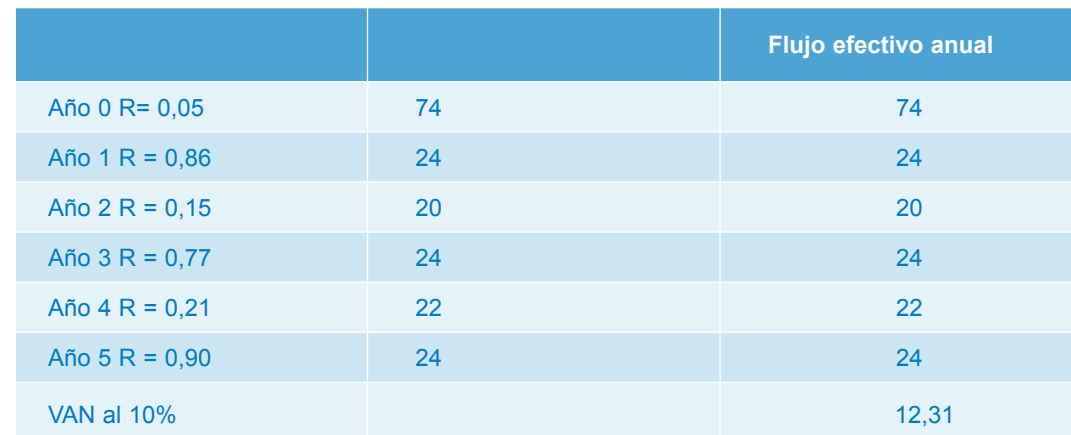

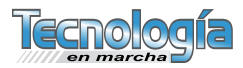

# **VAN esperado para 40 corridas**

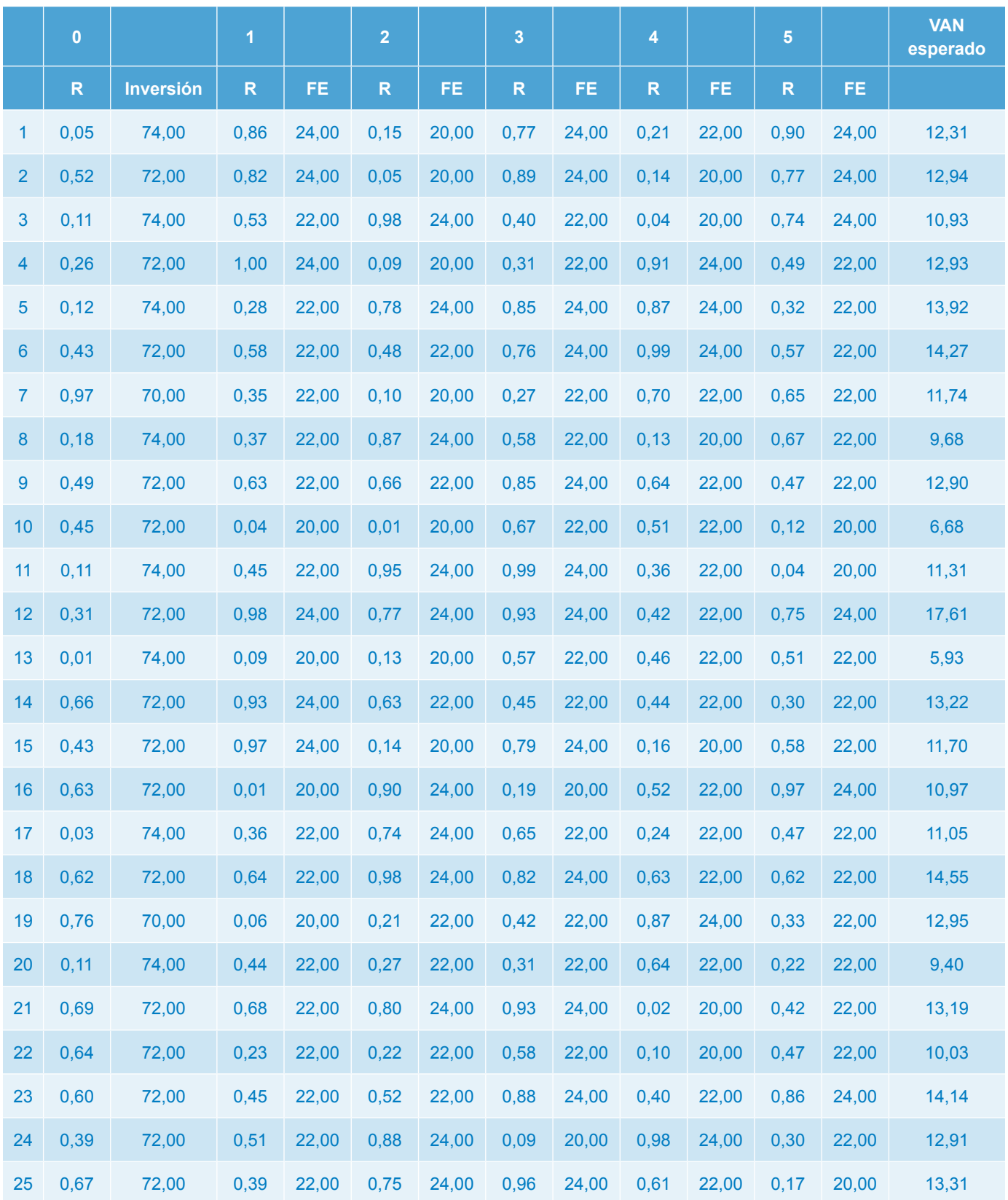

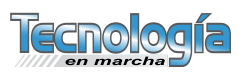

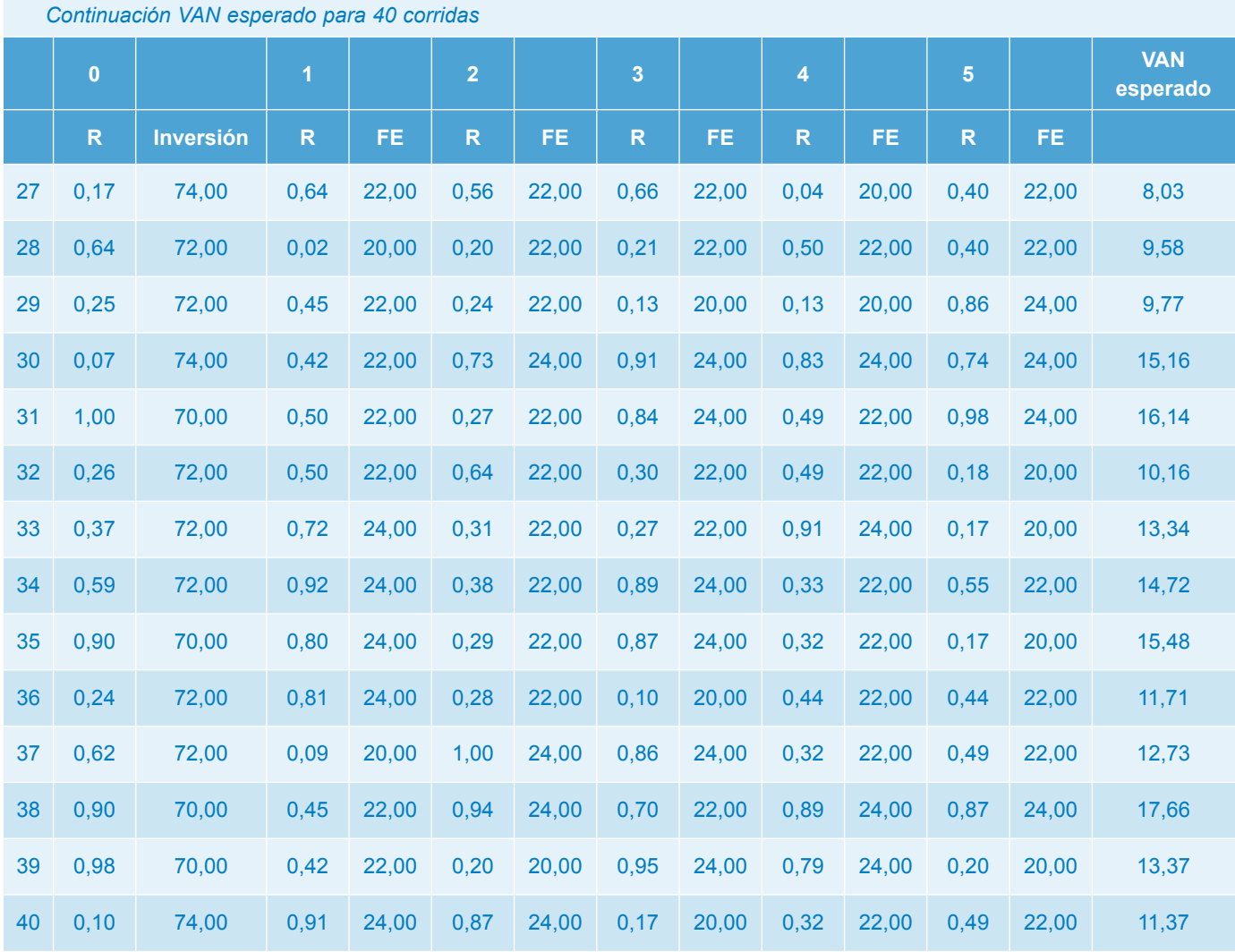

# **Cálculo VAN esperado y variancia**

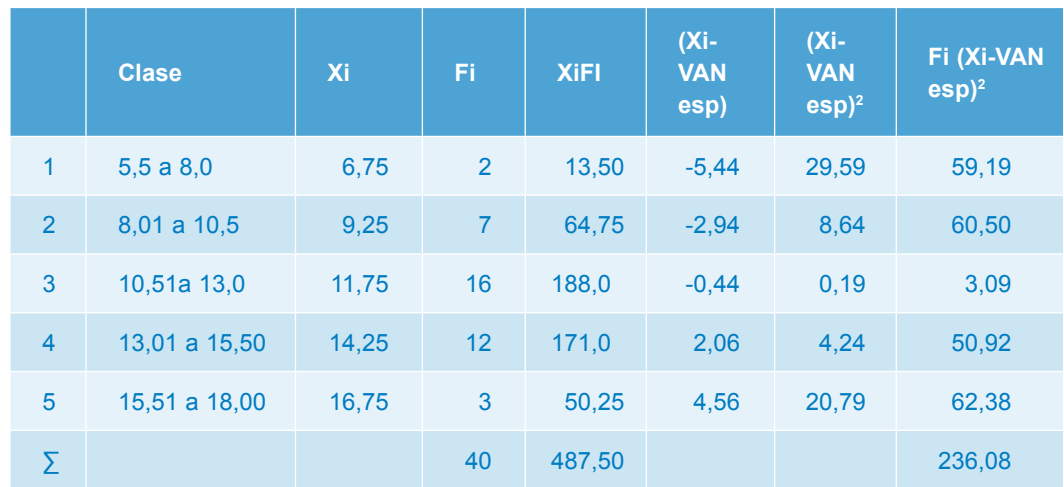

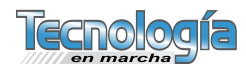

VAN ESPE = Xi FI/n =  $487,50/40$  = 12,19

 $S^2 = {}^2\Sigma$  (Xi-VAN esp)<sup>2</sup> Fi]/n-1 = 236,08/39  $= 6.05$ 

 $S = 2.46$ .

Cálculo de la probabilidad

$$
Z = \frac{X - \mu}{G}
$$
  
Z = Z = [(0-12,19)/2,46] = 4,955

Prob (Van esp $>0$ ) = 1- Prob(VAN<0)= 1-0,000

Prob (Van esp $>0$ ) = 100%.

Cálculo número simulaciones aplicando fórmula:

 $S = 2,46$ 

 $Z$  α/2 = 0,05

 $d = 1.0$ 

 $N = (-1.65 \times 2.46/1)^2 = 17 \text{ simultaneous}$ 

El proyecto es económicamente factible ya que cumple con la regla de decisión VAN esp >0 y probabilidad que VAN ESPE> 0,75.

### **Simulación para una distribución continua con valores uniformemente distribuidos**

Para simular proyectos con un comportamiento de distribución continua con valores uniformemente distribuidos entre un mínimo a y un máximo b, se puede utilizar la siguiente fórmula para analizar los valores al flujo de efectivo.

 $*$ Fe = a+ (Rn)(b-a) donde:

Fe es el flujo efectivo por asignar el valor.

a es el valor mínimo.

b es el valor máximo.

Rn el número aleatorio entre 0 y 1

Ejemplo:

Una empresa desea evaluar un proyecto cuya inversión inicial es de \$72,0 y tiene flujos de efectivo después de impuestos distribuidos uniformemente con un mínimo de 20,0 y un máximo de 24,0. La vida útil se estima en 5 años y un costo de capital del 10%. El proyecto se acepta si el VAN esperado es mayor que cero y la probabilidad de que el Van esperado mayor que cero sea 85% o más. Realice los cálculos del VAN esperado para la primera corrida o simulación.

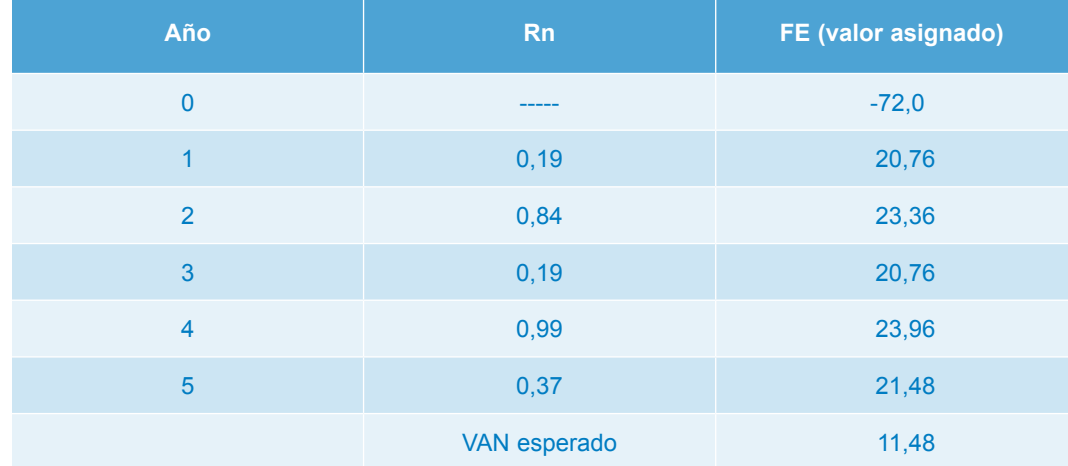

1 Fórmula tomada de Shannon, R *Systems Simulation*. The Art and Sciencie, Prentice Hall. USA, 1975.

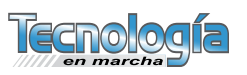

### **Bibliografía**

- De Garmo, P. Sullivan, W. *Ingeniería económica*. Décima edición. Prentice-Hall. México. 1998.
- Blank, L. Tarquin,A. *Ingeniería económica*. Cuarta edición. McGraw-Hill.México, 1999.
- Canada, J. Sullivan,W. *Análisis de la inversión de capital para ingeniería y administración*. Segunda edición. Prentice-Hall. México,1997.
- Coss, R. *Análisis y evaluación de proyectos de inversión.* Limusa, México, 1994.
- Eppen, G. Gould, F. *Investigación de operaciones en la ciencia administrativa*. 5 edición. Prentice-Hall. México 2000.
- Field. *Economía ambiental*. McGraw Hill México 1995.
- Gitman, L. *Principios de administración financiera*. Octava edición. Pearson Educación
- Miranda, J. *Gestión de proyectos, identificación, formulación, evaluación, económica, social, ambiental*. Cuarta edición. Editorial Guadalupe. Colombia 2002.
- Sapag, N. *Evaluación de proyectos de inversión en la empresa*. Prentice-Hall. México 2001.
- Weston, F. Brigham, E. *Fundamentos de administración financiera.* 7 edición. McGraw Hill México, 1987.

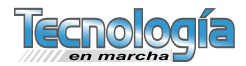